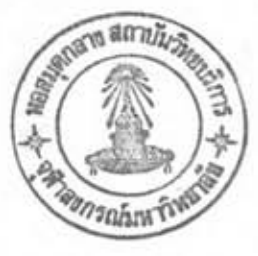

# การวิเคราะห์ขึ้นตอนการหางานของอิน เตอร์ เพรต เตอร์ภาษา เบสิก

การพัฒนาอินเตอร์เพรตเตอร์โดยเพิ่มคาสั่งใหม่เข้าไป จาเป็นต้องแก้ไขการหา งานบางส่วนของอิน เดอร์ เพรต เดอร์ดัว เดิม ดังนั้นก่อนที่จะหาการแก้ ไขอิน เดอร์ เพรต เดอร์ ด้องศึกษาและวิเคราะห์ขั้นตอนการหวิงานของอินเตอร์เพรตเดอร์เป็นอย่างดี เพื่อป้องกัน ความผิดหลาดในการทำงานของอื่น เตอร์ เพรต เตอร์ด้วใหม่

n. 9 วะบบคาเนินการซีพี่เอ็ม (CP/M Operating System)

ระบบคาเนินการ ก็อระบบควบคุมการทำงานของคอมหิวเตอร์ เพื่อเป็นตัวกลาง ระหว่างฮาร์คแวร์ (Hardware) ของคอมหิวเตอร์และชอฟท์แแวร์ (Software) ต่าง ๆ หาให้ผู้ใช้สามารถเขียนโปรแกรมใช้งาน โดยไม่จาเป็นต้องรู้รายละเอียดของฮาร์ดแวร์ สาหรับคอมพิวเตลร์ขนาดเล็ก ระบบคาเนินการระบบหนึ่งที่นิยมใช้กันอย่างแพร่หลายคือ ระบบคาเนินการซีพีเอ็ม เนื่องจากระบบคาเนินการซีพีเอ็มเป็นระบบคาเนินการพี่ถูกออก สาหรับใช้กับคอมหิว เตอร์ที่มีลักษณะของฮาร์ดแวร์แตกต่างกันได้  $\mu$ uuun โดยแก้ไข โครงสร้างบางส่วนของระบบคาเนินการซีฟีเอ็มเท่านั้น โครงสร้างภายในของระบบคาเนิน การซีพีเอ็มแบ่งออกได้เป็น ๔ ส่วน ดังนี้คือ

0.9.9 ไมลอส (BIOS-Basic Input/Output System) เป็นโครงสร้าง ส่วนที่หางานเกี่ยวกับอินทุท (Input) และ/หรือเอาท์ทุท (output) หางกายภาพ (Physical) โครงสร้างส่วนนี้จะแตกต่างกันไปสาหรับคอมพิวเตอร์แต่ละเครื่องที่มีฮาร์ต-แวร์ต่างกัน

0.9.5 ปีคอส (BDOS-Basic Disk Operating System) เป็นโครงสร้าง ส่วนที่หางาน เกี่ยวกับอินพุทและ/หรือ เอาห์พุทหางตรรก (Logical) โครงสร้างส่วนนี้

จะเหมือนกัน ไม่ว่าคอมหิวเตอร์จะมีฮาร์ดแวร์ต่างกันหรือไม่

ต.จ.ต ซึซีฟี (CCP-Console Command Processor) เป็นโครงสร้าง สาหรับจัดการดิดต่อระหว่างผู้ใช้กับระบบดาเนินการซี่พี่เอ็ม โดยการรับคาสั่งจากผู้ใช้ผ่าน หางแบ็นหิมพ์ และแปลคาสั่งจากผู้ใช้ไปยังระบบคำเนินการซีพีเอ็มเพื่อให้หางานต่อไป

ก.จ.๔ ที่พี่เอ (TPA-Transient Program Area) เป็นโควงสร้างส่วนที่ ดิดต่อกับโปรแกรมของผู้ใช้ คือโปรแกรมเหล่านั้นจะต้องเข้ามาอยู่ในส่วนที่พี่เอจึงจะหางาน ได้ โดยซึซีพีจะเป็นตัวจัดการนาโปรแกรมเข้ามาในส่วนที่พี่เอ และโอนให้โปรแกรมในส่วน ที่พี่เลทางานแหนด่ลไป

คาสั่งที่ใช้ติดต่อกับระบบคาเนินการซีพีเอ็มโดยผ่านทางซีซีพี แบ่งออก

ได้ เป็น ๒ ประเภทคือ

œ

ประเภทที่ ๑ คำสั่งประจำ (Built-in Command) คำสั่งประเภทนี้ อูกนาเข้ามาในหน่วยความจาหร้อมกับระบบคาเนินการ คือเป็นส่วนหนึ่งในซีซีพี ดังนั้น คำสิ่งประเภทนี้จะคงอยู่ตลอดตราบเท่าที่ส่วนซีซีที่ยังคงทางานอยู่ คำสิ่งประเภทนี้ได้แก่ DIR, REN, ERA LÜMMN

ประเภทที่ ๒ คำสั่งชั่วคราว (Transient Command) คำสั่งประเภท นี้ จะด้องถูกซีซีพีนาเข้ามาไว้ในส่วนที่พี่เอจึงจะหางานได้ และเมื่อคาสั่งชั่วคราวเริ่มด้น หางาน ส่วนซีซี่พ็จะไม่ถูกใช้งานอีกเลย หา้ให้สามารถนาเนื้อที่หน่วยความจาของส่วนซีซี่พี่ มาใช้งานได้ แต่เมื่อคาสั่งชั่วคราวจบการทำงาน จะต้องนาส่วนซีซีพีกลับมาไว้ที่เดิมก่อนทุก ครั้ง คาสั่งประเภทนี้ได้แก่ ธรงร. PIP. MBASIC เป็นต้น

ต.๒ การแบ่งหน่วยความจายองระบบคาเนินการซีพีเอ็ม

(Hemory Map of CP/H Operating System)

ระบบคาเนินการซีพีเอ็มเป็นระบบดาเนินการที่ถูกเก็บอยู่บนจานแม่เหล็ก หูกครั้ง ที่ เบิด เครื่องระบบคาเนินการจะถูกนาเข้ามาในหน่วยความจา สาหรับ เครื่องไมโครคอมหิว เตอร์รุ่น APPLE II PLUS ที่มีขนาดหน่วยความจา ๖๔ กิโลไบต์ การแบ่งหน่วยความจา

#### ของระบบคาเนินการซีฟีเอ็ม แสดงดังรูปที่ ๓.๑

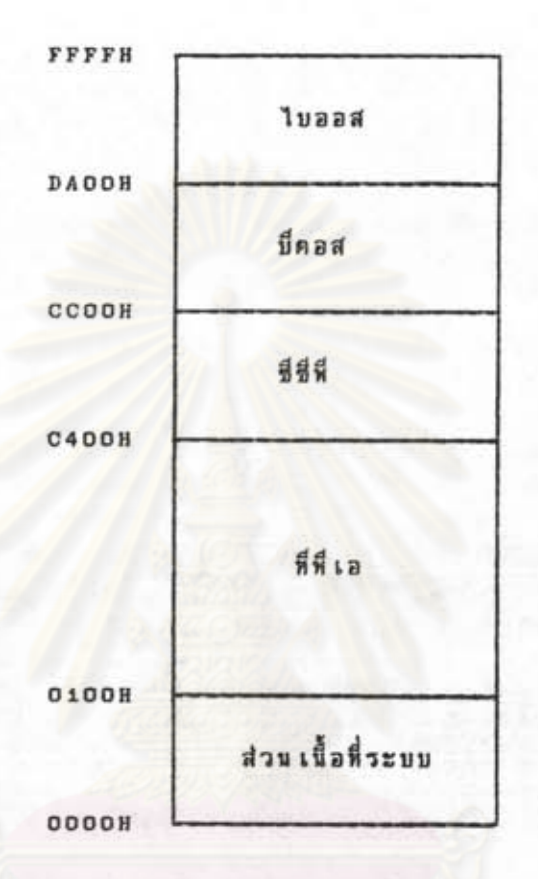

รูปที่ ๓.๑ แสดงการแบ่งหน่วยความจาของระบบคาเนินการซีพีเอ็ม

## ๓.๓ <u>การเริ่มค้นอื่นเตอร์เพรตเตอร์ภาษาเบสิก</u>

อินเตอร์เพรตเตอร์ภาษาเบสิกสาหรับเครื่องไมโครคอมหิวเตอร์รุ่น APPLE II มีชื่อว่า "หลงsic.com" ซึ่งจัดเป็นคาสั่งประเภทชั่วคราวคาสั่งหนึ่ง ดังนั้น PLUS การเริ่มค้นอินเตอร์เพรตเตอร์ ก็คือการสั่งให้ส่วนซึซีพี่นาตัวอินเตอร์เพรตเตอร์เข้ามาใน หน่วยความจาส่วนที่พี่เอ ซึ่งหาได้โดยป้อนคาสั่งดังนั้

> แล้วกด MBASIC **BETURN**

ด้วอินเตอร์ เพรต เดอร์จะถูกซึซึ่พี่แก็ เข้ามาในหน่วยความจา แสดงดังรูปที่ ๓.๒

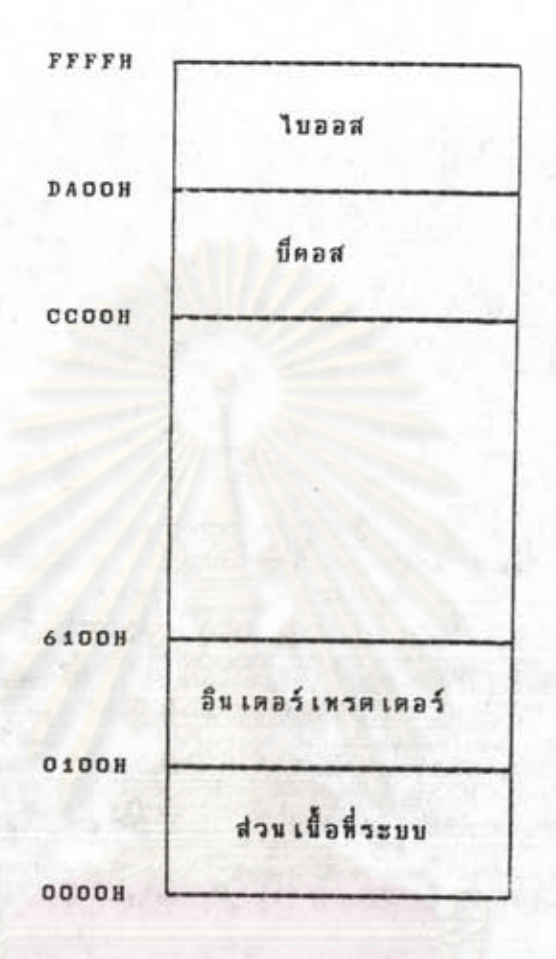

รูปที่ ถ.๒ แสดงการแบ่งหน่วยความจาเมื่อเริ่มด้นอินเตอร์เพรตเตอร์

จากรูปที่ ๓.๒ จะเห็นว่าไม่ได้แสดงส่วนซีซีหี่ไว้ เนื่องจากเนื้อที่ส่วนนี้ถูก ส่วน เนื้อที่หน่วยความจาตั้งแต่ตาแหน่ง อิ๋น เตอร์ เพรต เตอร์นาโปใช้ เก็บข้อมูลบางอย่าง 61008 ขึ้นไป อินเตอร์เพรตเตอร์จะใช้สาหรับเนื้อที่แฟ้มข้อมูลหางาน เนื้อที่โปรแกรม คารางคัวแปร และคารางสคริง ซึ่งจะกล่าวถึงค่อไป

การเริ่มต้นอื่นเตอร์เพรตเดอร์โดยการบ้อนคาสั่ง หล∧ธIc แล้วกดปุ่ม ลอรบลพ เป็นวิธีการเริ่นต้นหี่ไม่วะบุตัวแปรต้น สาหรับการหางานครั้งแรกของอินเตอร์เพรตเตอร์ (Interpreter Initialization) อินเตอร์เพรตเตอร์จะหางานครั้งแรกโดยใช้ค่า ด้วแปรต้นที่กาหนดไว้แล้ว คือจัดเครียมเนื้อที่แห้มข้อมูลทางานให้มีขนาดที่ทาให้สามารถเบิด แห้มข้อมูลหร้อมๆกันได้ ถนห็ม แต่ละแห้มข้อมูลจะมีขนาดสูงสุดของระเบียนไม่เกิน  $90<sub>0</sub>$ ไบต์ และสามารถใช้เพื้อที่หน่วยความจาไปจนถึงตาแหน่งเริ่มต้นของบ็ตอส

การกาหนดด้วแปรต้นสาหรับการหางานครั้งแรกของอินเดอร์ เพรต เดอร์ หาใต้ โดยป้อนคาสั่งดังนี้

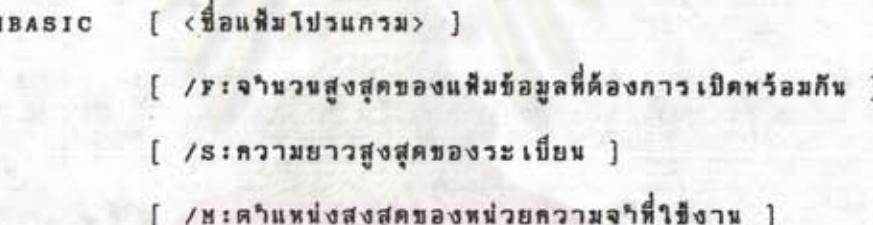

### ด้วแปรค้นแต่ละตัว มีรายละเอียดตั้งนี้คือ

ค.ส.จ ที่อนทีมโปรแกรม คือที่อนทีมโปรแกรมที่อินเตอร์เพรตเตอร์จะนาเข้า มาทางานหันหี หลังจากการหางานครั้งแรกของอินเตอร์เพรตเตอร์สิ้นสุด ถ้าไม่ระบุซื่อแห้ม โปรแกรม หลังจากอินเตอร์เพรตเตอร์ทางานครั้งแรกเรียบร้อย อินเตอร์เพรตเตอร์จะ แสดงข้อความ ok หางจอภาพ และรอรับคาสั่งจากผู้ใช้ต่อไป

.ต.๔.๒ /ะ:จานวนสูงสุดของแฟ้มข้อมูลที่ต้องการเปิดหร้อมกัน ที่อจานวนสูง สุดของแฟ้มข้อมูลที่ต้องการเปิดพร้อมกัน ซึ่งผู้ใช้สามารถระบุตัวเลขได้ตั้งแต่ ๑ ถึง ๑๔ ถ้าไม่ระบุจานวนแฟ้มข้อมูล อินเตอร์เพรตเตอร์จะใช้คำที่กำหนดไว้แล้วค็อ ๓ แฟ้มข้อมูล แต่ละแฟ้มข้อมูลจะใช้ เนื้อที่หางาน เท่ากับ 1 บด์ บวกด้วยตัว เลขของความยาวสูงสุด ของระเบียน

ก.๔.ค /s:ความยาวสูงสุดของระเบียน คือความยาวสูงสุดของระเบียนใน แฟ้มข้อมูลแบบสุ่ม ซึ่งผู้ใช้สามารถระบุด้วเลขได้ตั้งแต่ ๑ ถึง ๓๒๗๖๗ ถ้าไม่ระบุความยาว สูงสุดของระเบียน อินเคอร์เพรดเดอร์จะใช้คำที่กาหนดไว้แล้วคือ ๑๒๔ ไบด์

ถ.๔.๔ /ห:ตาแหน่งสูงสุดของหน่วยความจาที่ใช้งาน คือตาแหน่งสูงสุดของ หน่วยความจาฬี่ใช้งานโคยอินเตอร์เพรตเตอร์ ดาแหน่งที่ผู้ใช้สามารถระบูได้ จะต้องเป็น หาแหน่งที่อยู่ใต้บีดอสเสมอ ถ้าไม่ระบูคาแหน่งสูงสุดของหน่วยความจาที่ใช้งาน อินเคอร์-เหรต เตอร์จะใช้ เนื้อหี่หน่วยความจาไปจนถึงตาแหน่ง เริ่มต้นของบี้ดอส

เนื้อที่แฟ้มข้อมูลหางาน คือ เนื้อที่หน่วยความจาที่อยู่ เหนือคัวอินเดอร์ เพรด เดอร์ ขึ้นมา โดย เริ่มตั้งแต่ตาแหน่ง ธะธอย เป็นต้นไป ส่วนขนาดของเนื้อที่แพ้มข้อมูลทางานจะ เป็นเท่าใด ขึ้นอยู่กับตัวแบ่รต้น ๒ ตัวของการหางานครั้งแรกของอื่นเตอร์เพรตเตอร์คือ จานวนสูงสุดของแห็มข้อมูลที่ต้องการเบิดหร้อมกัน และความยาวสูงสุดของระเบียน ถัดจาก เนื้อที่แพ้มข้อมูลทางาน จะเป็นเนื้อที่โปรแกรม คารางด้วแปร คารางสตริงและสแต็ค ของอื่น เตอร์ เพรต เตอร์ตามล<mark>า</mark>ดับ การแบ่งหน่วยความจาของอื่น เตอร์ เพรต เตอร์แสดงดัง วูปที่ ๓.๓

# 0. 6 การหวิงานครั้งแรกของอินเตอร์ เพรต เตอร์

การหางานครั้งแรกของอินเตอร์เพรตเดอร์ คือการจัดเตรียมเนื้อที่หน่วยความ จาออกเป็นส่วนๆ เพื่อใช้สาหรับการหางานปกติของอินเตอร์เพรตเตอร์ ขนาดของเนื้อที่ หน่วยความจาแต่ละส่วนจะ เป็น เห่าใด ตาแหน่งของ เนื้อที่หน่วยความจาแต่ละส่วนจะอยู่ที่ใด ขึ้นอยู่กับท่าของตัวแปรค้นที่ระบุตอน เริ่มค้นอิน เตอร์ เพรต เตอร์ การทางานครั้งแรกของอิน-เศอร์เหรตเตอร์แบ่งออกเป็นขั้นตอนย่อยๆได้ดังนี้

ค. ๔. ๑ กา๊หนดสแด็คของอินเตอร์ เพรต เตอร์ ถ้าผู้ใช้กา๊หนดตา๊แหน่งสูงสุดของ หน่วยความจาที่ใช้งาน อินเตอร์เพรตเตอร์จะกาหนดให้สแด็คใช้เนื้อที่หน่วยความจาตั้งแต่ คาแหน่งสูงสุดที่กาหนคลงมา มีฉะนั้นจะให้สแด็คใช้เนื้อที่หน่วยความจาตั้งแต่ใต้บีดอสลงมา

轴后

ผู้ใช้สามารถกาหนดขนาดของสแด็คได้ แต่ถ้าไม่กาหนด อินเดอร์เพรตเตอร์จะใช้ขนาด ๒ เหจ (Page) โดยที่ ๑ เหจ เท่ากับ ๒๕๖ ไบต์

.ต.๔.๒ ค<sup>ร</sup>นวลขนาดของเนื้อที่แฟ้มข้อมูลทางาน โดยคานวลจากจานวนสูงสุด ของแฟ้มข้อมูลที่ด้องการ เบิดพร้อมกัน และความยาวสูงสุดของระเบียนดังนี้

> ขนาดของเนื้อที่แฟ้มข้อมูลหางาน = (ความยาวสูงสุดของระเบียน + ๑๙๘) \* จานวนสูงสุดของแฟ้มข้อมูลที่ เบิดพร้อมกัน

ต. ๔. ๓ คาหนดคาแหน่ง เริ่มต้นของ เนื้อที่โปรแกรม โดยกาหนดให้ตาแหน่งสุด ท้ายของ เนื้อที่แห็มข้อมูลทางาน เบ็นตาแหน่ง เริ่มด้นของ เนื้อที่ โปรแกรม

ต. ๔. ๔ ค<sup>ร</sup>ามวลจานวนไบค์ของ เนื้อที่ว่างที่ใช้งานได้ คือคว<sub>ั</sub>นวลจานวนไบค์ของ เนื้อที่หน่วยความจาที่อยู่ระหว่าง เนื้อที่แฟ้มข้อมูลทางาน และสแด็คของอินเดอร์ เพรด เดอร์ เนื้อที่ว่างส่วนนี้ คือ เนื้อที่สาหรับ เนื้อที่โปรแกรม ตารางตัวแปร ตารางสตริง

ต. ๕. ๕ ส่งข้อความครั้งแรกของอิน เตอร์ เพรต เตอร์ และค่าจานวนไบด์ของ เนื้อที่ว่างที่ใช้งานได้

ก. ๔. ๖ อ้าผู้ใช้ก<mark>ำหนดชื่อแห้ม</mark> ไปรแกรมตอนเริ่มต้นอินเตอร์ เพรต เตอร์ อิน-เตอร์เพรตเตอร์จะนาโปรแกรมนั้นเข้ามาในเนื้อที่โปรแกรม และให้โปรแกรมนั้นเริ่มต้น หางาน มิละนั้น อินเตอร์เพรตเตอร์จะส่งข้อความ ok หางจอภาพและรอรับคาสั่งจากผ้าข้

ถ้าหิจารสาการหางานครั้งแรกของอินเดอร์ เพรต เดอร์ จะ เห็นว่าตาแหน่ง เริ่ม ค้นของเนื้อที่ส่วนต่าง ๆ ไม่ได้คงที่ แต่ขึ้นกับตัวแปรต้นของการเริ่มต้นอินเตอร์เพรตเตอร์ ดังนั้นระหว่างการหางานครั้งแรกของอินเตอร์เหรตเดอร์นั้น อินเตอร์เพรตเตอร์จะเก็บ คาแหน่ง เริ่มดันของ เนื้อที่ส่วนต่าง ๆ ไว้ในหน่วยความจาภายในด้วอิน เตอร์ เพรต เตอร์ เอง และถ้าหิจารถาจากรูปที่ ๓.๒ และคาแหน่งเริ่มด้นของเนื้อที่แห้มข้อมูลทางานซึ่งเท่ากับ รธรอห จะเห็นว่าเนื้อหื่นหัมข้อมูลหางานไปหับเนื้อหี่ส่วนห้ายของด้วอินเตอร์เพรตเตอร์ การ ที่ เนื้อที่แห็มข้อมูลหางานสามารถหับ เนื้อที่ส่วนห้ายของด้วอิน เดอร์ เพรต เดอร์ ได้ โดยไม่ทา้-เนื่องจาก เนื้อที่ส่วนห้ายของอิน เตอร์-ให้การหวังานของอื่น เตอร์ เพรศ เตอร์ผิดพลาดไป เพรต เตอร์ที่ถูกทับ เป็นส่วนที่ใช้สาหรับการหางานครั้งแรกของอิน เตอร์ เพรต เตอร์นั่น เอง ซึ่ง เนื้อหี่ส่วนห้ายนี้ ไม่จา เป็นค้องถูกใช้งานอื่นต่อไป

ต. b การแบ่งหน่วยความจายองอื่น เตอร์ เพรต เตอร์

การแบ่งหน่วยความจา

หลังจากการหวิงานครั้งแรกของอินเตอร์เพรตเตอร์

ของอินเคลร์ เพรต เตอร์ แสดงได้ดังรูปที่ ถ. ถ

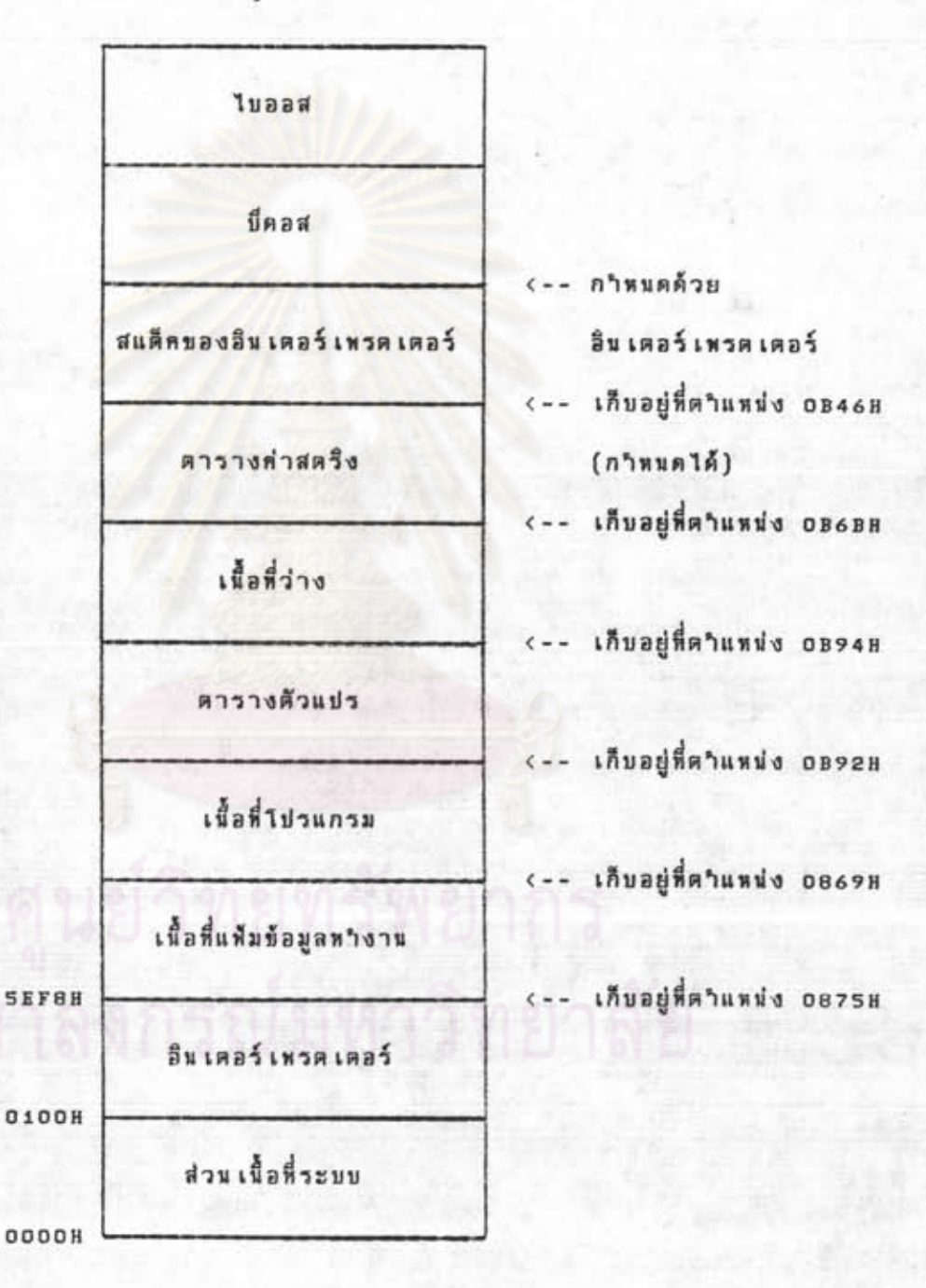

รูปที่ ๓.๓ แสดงการแบ่งหน่วยความจาของอินเดอร์เพรตเตอร์